# **Application: gvSIG desktop - gvSIG bugs #127**

## **gvSIG does not exit.** 12/26/2011 01:09 PM - Nadal Francisco

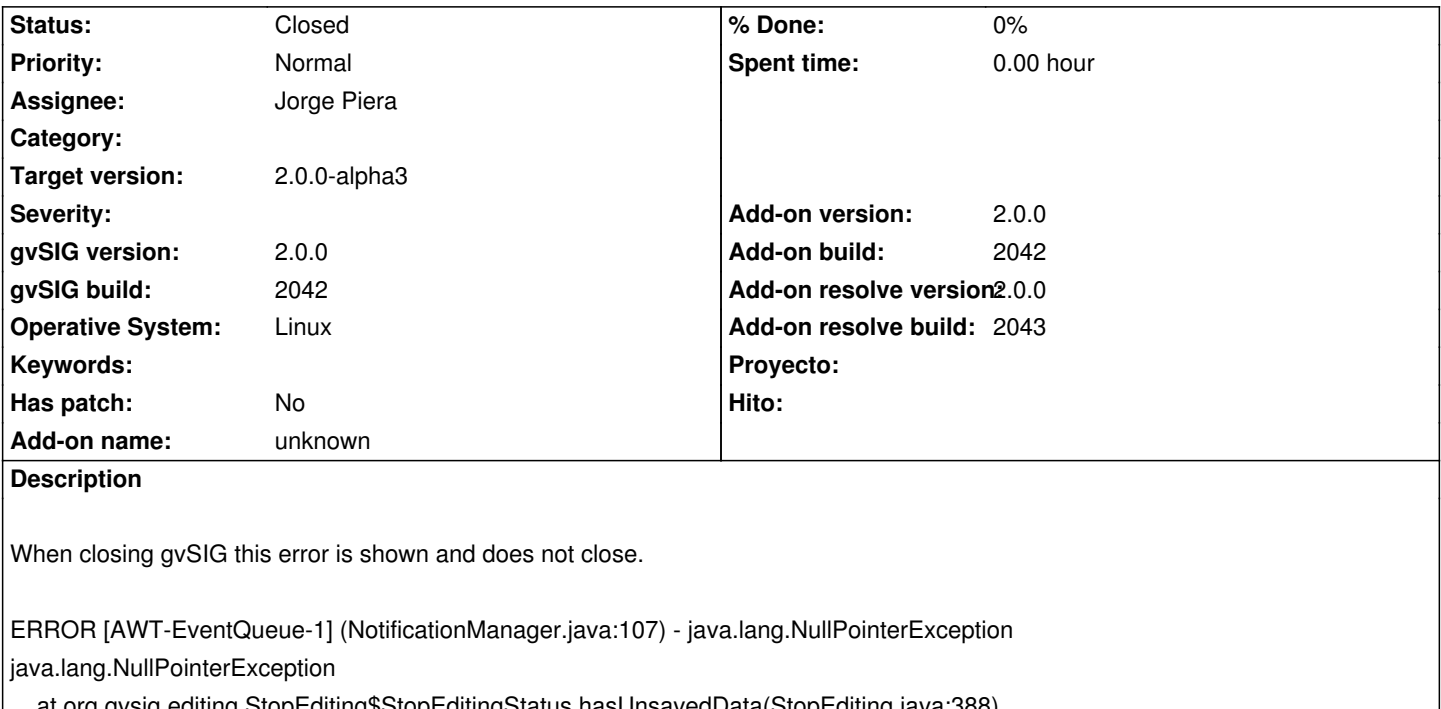

 at org.gvsig.editing.StopEditing\$StopEditingStatus.hasUnsavedData(StopEditing.java:388) at org.gvsig.andami.Launcher\$TerminationProcess.getUnsavedData(Launcher.java:2779) at org.gvsig.andami.Launcher\$TerminationProcess.manageUnsavedData(Launcher.java:2805) at org.gvsig.andami.Launcher\$TerminationProcess.run(Launcher.java:2657) at org.gvsig.andami.Launcher.closeApplication(Launcher.java:2110) at org.gvsig.andami.ui.mdiFrame.MDIFrame\$1.windowClosing(MDIFrame.java:198) at java.awt.AWTEventMulticaster.windowClosing(AWTEventMulticaster.java:332) at java.awt.Window.processWindowEvent(Window.java:1865) at javax.swing.JFrame.processWindowEvent(JFrame.java:274) at java.awt.Window.processEvent(Window.java:1823) at java.awt.Component.dispatchEventImpl(Component.java:4651) at java.awt.Container.dispatchEventImpl(Container.java:2099) at java.awt.Window.dispatchEventImpl(Window.java:2478) at java.awt.Component.dispatchEvent(Component.java:4481) at java.awt.EventQueue.dispatchEventImpl(EventQueue.java:643) at java.awt.EventQueue.access\$000(EventQueue.java:84) at java.awt.EventQueue\$1.run(EventQueue.java:602) at java.awt.EventQueue\$1.run(EventQueue.java:600) at java.security.AccessController.doPrivileged(Native Method) at java.security.AccessControlContext\$1.doIntersectionPrivilege(AccessControlContext.java:87) at java.security.AccessControlContext\$1.doIntersectionPrivilege(AccessControlContext.java:98) at java.awt.EventQueue\$2.run(EventQueue.java:616) at java.awt.EventQueue\$2.run(EventQueue.java:614) at java.security.AccessController.doPrivileged(Native Method) at java.security.AccessControlContext\$1.doIntersectionPrivilege(AccessControlContext.java:87) at java.awt.EventQueue.dispatchEvent(EventQueue.java:613) at org.gvsig.andami.ui.AndamiEventQueue.dispatchEvent(AndamiEventQueue.java:59) at java.awt.EventDispatchThread.pumpOneEventForFilters(EventDispatchThread.java:269) at java.awt.EventDispatchThread.pumpEventsForFilter(EventDispatchThread.java:184) at java.awt.EventDispatchThread.pumpEventsForHierarchy(EventDispatchThread.java:174) at java.awt.EventDispatchThread.pumpEvents(EventDispatchThread.java:169)

## **History**

## **#1 - 12/26/2011 01:40 PM - Jorge Piera**

- *Status changed from New to Awaiting response*
- *Assignee set to Jorge Piera*

It seems that you have a layer that is being edited and you are trying to close the application. Nadal, could you please give us more information?

## **#2 - 12/26/2011 04:59 PM - Joaquín del Cerro Murciano**

Al parecer tiene algun error en la carga de la extension de edicion y luego eso hace que al cerrarse gvSIG casque. Al producirse un error durante el cerrado saca la ventana de que se ha producido un error y no te deja salir de gvSIG.

La idea no seria corregir el error en la extension de edicion, si no que el launcher cuando este cerrando la aplicacion, trate los errores de forma especial, para que informe que se ha producido algun error y pregunte si a pesar de ello quieres salir de la aplicacion, y en ese caso termine la ejecucion de gvSIG.

Podrias lanzar una excepcion en el codigo en org.gvsig.editing.StopEditing\$StopEditingStatus.hasUnsavedData(StopEditing.java:388) y ver que hay que tocar en org.gvsig.andami.Launcher.closeApplication(Launcher.java:2110) para que te deje salir de la aplicacion (jejej, luego acordarse quitar la excepcion de hasUnsavedData).

## **#3 - 12/27/2011 10:54 AM - Jorge Piera**

- *Status changed from Awaiting response to Fixed*
- *Add-on version set to 2.0.0*
- *Add-on build set to 2042*
- *Add-on resolve version set to 2.0.0*
- *Add-on resolve build set to 2043*

Fixed

[gvsig-desktop 37537]

## **#4 - 01/11/2012 06:17 PM - Joaquín del Cerro Murciano**

*- Target version set to 2.0.0-alpha3*

## **#5 - 02/26/2014 12:36 PM - Álvaro Anguix**

*- Status changed from Fixed to Closed*